# าเทที่ 4

#### **ก าร ท ด ล อ ง แ ล ะ ผ ล ก าร ท ด ล อ ง**

การทดลองในบทนี้เป็นการเปรียบ!ทียบความสามารถของการลดขนาดของแผนภาพตัดสินใจ ทวิภาค สำหรับแต่ละวิธีการสร้างและวิธีการปรับปรุงการพัฒนาทีละขัน

## 4.1 วิธีการทดลอง

(1) ทำการทดลองสร้างแผนภาพตัดสินใจทวิภาคโดยใช้วงจรวัดเปรียบเทียบสมรรถนะของ MCNC เป็นจำนวน 30 วงจร (รายละเอียดของวงจรวัดเปรียบเทียบสมรรถนะของ MCNC เป็น')ปตังภาคผนวก ก)

(2) ทำการทดลองสร้างแผนภาพตัดสินใจทวิภาคเริ่มต้นด้วยวิธีการลำดับตัวแปรจากมากไปน้อย การลำดับตัวแปรจากน้อยไปมาก และการเรียนร้ฅนไมตัดสินใจ จากนันก็จะลดขนาดแผนภาพตัดสินใจ ทวิภาคตัวยขั้นตอนวิธีการพัฒนาทีละขั้น **คือ** AD2 AD3 AD4 AR ARSA และ SIFTING (กำหนดจำนวน ครั้งของการแลกเปลี่ยนตัวแปรสำหรับขัน**ฅอน**วิธี AR และ ARSA มีค่าเท่ากับ 2500 ตามงานวิจัย 110|) โดยจะทำการทดลองดังกล่าวร่วมกับการปรับปรุงการพัฒนาทีกะขัน ดังนี

ตอนที่ 1 ไม่ปรับปรุงการพัฒนาทีละขั้น ลือ ขั้นตอนของการพัฒนาทีละขันจะเลือกตัวแปรที่มี จำนวนบัพมากที่สุดก่อน และเลือกแผนภาพตดสินใจทวิภาคขนาดเล็กที่สุดที่พบในลำตับแรก

ตอนที่ 2 ปรับปรุงการเลือกตัวแปร คือ ขั้นตอนของการพัฒนาทีละขั้นจะเลือกตัวแปรที่มีอัตรา ส่วนบัพต่อกิ่งเข้าที่มากที่**สุ ด**ก่อน และเลือกแผนภาพตัดสินใจทวิภาคขนาดเล็กที่สุดที่พบในลำดับแรก

ตอนที่ 3 ปรับปรุงการเลือกแผนภาพตัดสินใจทวิภาค คือ ขันตอนของการพัฒนาทีละขันจะเลือก ตัวแปรที่มีจำนวนบัพมากที่สุดก่อน แกะเกือกแผนภาพตัดสินใจทวิภาคขนาดเล็กที่สุดที่มีผลรวมของ อัตราส่วนบัพต่อกิ่งเข้ามากที่สุด

ตอนที่ 4 ปรับปรุงการเลือกตัวแปรและแผนภาพตัดสินใจทวิภาค คือ ขันตอนของการพัฒนาทีละ ขั้นจะเลือกตัวแปรที่มีอัตราส่วนบัพต่อกิ่งเข้าที่มาก,ที่สุดก่อน และเกือกแผนภาพตัดสินใจทวิภาคขนาด เล็กที่สุดที่มีผลรวมของอัตราส่วนบัพต่อกิ่งเข้ามากที่สุด

(3) นำขนาดของแผนภาพตัดสินใจทวิภาคที่ไดจากการสร้างในแต่กะวิธี มาคำนวณค่าอัตราส่วนของ ค่าเฉลี่ยการลดขนาด (รายละเอียดของขนาดแผนภาพตัดสินใจทวิภาคที่ไตัเป็นตังภาคผนวก ข และ ขั้นตอนการคำนวณค่าอัตราส่วนของค่าเฉลี่ยการลดขนาด เป็นไปตังภาคผนวก ค และ ง ตามลำดับ)

## **4.2 การคำนวณค่าทางสถิติ**

(1) ค่าเฉลี่ย (mean) คือ จุดสมดุลย์ของค่าของข้อมูลในกลุ่ม โดยจะใช้เป็นตัวแทนของค่าของข้อมูล ในกลุ่มทั้งหมด ซึ่งหาได้จากผลบวกของค่าข้อมูลทั้งหมดหารด้วยจำนวนข้อมูล ตังสมการที่ 4.1

$$
\overline{x} = \frac{\sum_{i=1}^{n} x_i}{n}
$$
\n(4.1)

โดย 7 คือ ค่าเฉลี่ย

*X,* คือ ค่าข้อมูล

คือ จำนวนข้อมูล

(2) พิสัย (range) เป็นวิธีการวัดการกระจายข้อมูลที่ง่ายและรวดเร็วที่สุด โดยค่าพิสัยสามารถหาได้จาก ผลต่างของค่าสุงสุดกับค,าตํ่าสุดของข้อมูลในกลุ่ม

(3) อัตราส่วน (proportion) คือ เศษส่วนของจำนวนย่อยกับจำนวนรวมทั้งหมด โดยกำหนดให้จำนวน รวมทั้งหมดเป็น 100 ส่วน

(4) การจัดลำดับ (ranking) คือ การเรียงค่าจากมากไปน้อย หรือจากห้อยไปมาก

## **4.3 การคำนวณค่าผลการทดลอง**

อัตราส่วนของค่าเฉลี่ยการลดขนาด เป็นการประมาณค่าความสามารถของการลดขนาดแผนภาพ ตัดสินใจทวิภาคสำหรับวิธีการสร้างใดๆ โดยการหาขนาดของแผนภาพที่ลดลงจากขนาดที่ใหญ่ที่สุดหาร ด้วยพิสัยสำหรับทุกวงจร จากทั้นก็นำค่าที่ได้มาคำนวณหาค่าเฉลี่ยและอัตราส่วนของค่าเฉลี่ยตามลำดับ ซึ่งสามารถสรุปได้ตังสมการที่ 4.2

อัคราส่วนของคำเลลี่ยการถดขนาด = 
$$
\frac{\sum_{i=1}^{n} \left( \frac{\max_{i} - x_{i}}{\max_{i} - \min_{i}} \right)}{n} \times 100
$$
 (4.2)

โดย max, คือ ขนาดของแผนภาพตัดสินใจทวิภาคที่ใหญ่ที่สุดของวงจรใดๆจากทุกการทดลอง min, คือ ขนาดของแผนภาพตัดสินใจทวิภาคที่เล็กที่สุดของวงจรใดๆจากทุกการทดลอง

- X, คือ ขนาดของแผนภาพตัดสินใจทวิภาคของวงจรใดๆ
- $n$  คือ จำนวนวงจรทั้งหมด

#### 4.4 **ผลการท ด ลอง**

ดอนที่ 1 ไม่มีการปรับปรุงการพัฒนาทีละขั้น สามารถคำนวณอัตราส่วนของค่าเฉลี่ยการลดขนาด สำหรับแด่ละวิธีการสร้างได้ดังตารางที่ 4.1

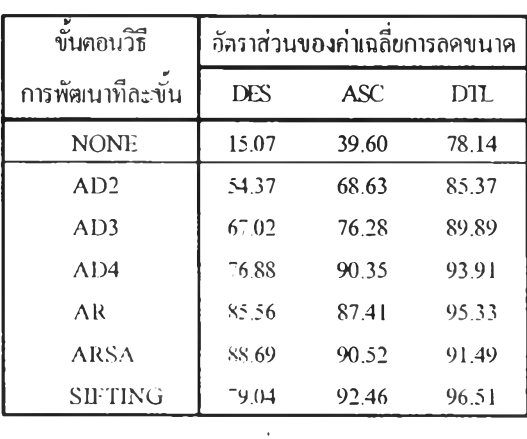

ตารางที่ 4.1 อัตราส่วนของค่าเฉลี่ยการลดขนาดสำหรับการทดลองตอนที่ 1

**ค่า!ฉลี่ย = S3.87**

<u>ตอนที่ 2</u> ปรับปรุงการเลือกตัวแปร สามารถคำนวณอัตราส่วนของค่าเฉลี่ยการถดขนาดสำหรับ แด่ละวิธีการสร้างได้ดังตารางที่ 4.2

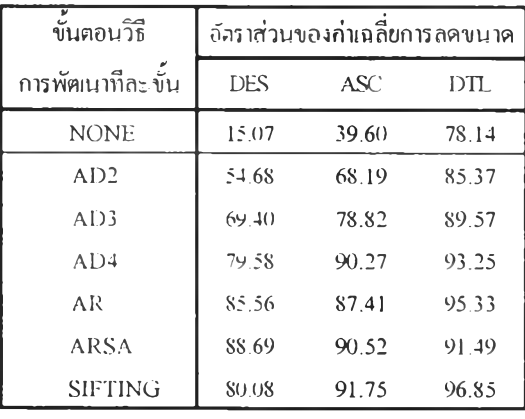

ตารางที่ 4.2 อัตราส่วนของค่าเฉลี่ยการถดขนาดสำหรับการทดลองตอนที่ 2

หมายเหตุ

DES คือ วิธีการสร้างแผนภาพตัดสินไจทวิภาค!ริ่มด้นด้วยการลำดับตัวแปรจากมากไปน้อย

ASC คือ วิธีการสร้างแผนภาพตัดสิน1จทวิภาคเริ่มด้นด้วยการลำดับตัวแปรจากน้อยไปมาก

DTL คือ วิธีการสร้างแผนภาพตัดสินไจทวิภากเริ่มต้นด้วยการเรียนรู้ต้นไม้ตัดสินใจ

NONE คือ ไม่มีการลดขนาดแผนภาพตัดสินไจทวิภาค

**ค่า!ทลี่ข = 84.27**

อนที่ 3 ปรับปรุงการเลือกแผนภาพตัดสินใจทวิภาค สามารถคำนวณอัตราส่วนของค่า!ฉลี่ย การลดขนาดสำหรับแต่ละวิธีการสร้างได้ตังตารางที่ 4.3

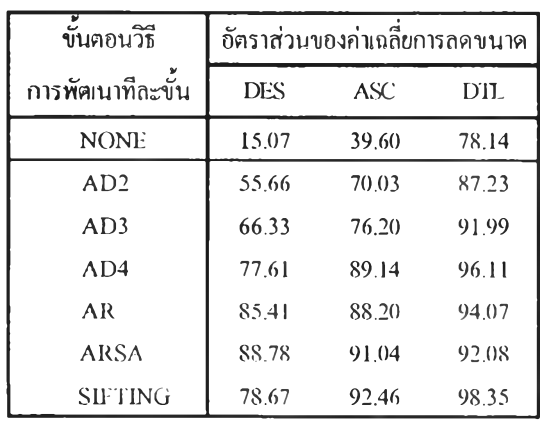

ตารางที่4.3 อัตราส่วนของค่าเฉลี่ยการลดขนาดสำหรับการทดลองตอนที่3

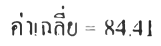

ตอนที่ 4 ปรับปรุงการ!ลือกตัวแปรและแผนภาพตัดสินใจทวิภาค สามารถคำนวณอัตราส่วน ของค่าเฉลี่ยการลดขนาดสำหรับแต่ละวิธีการสร้างได้ตังตารางที่ 4.4

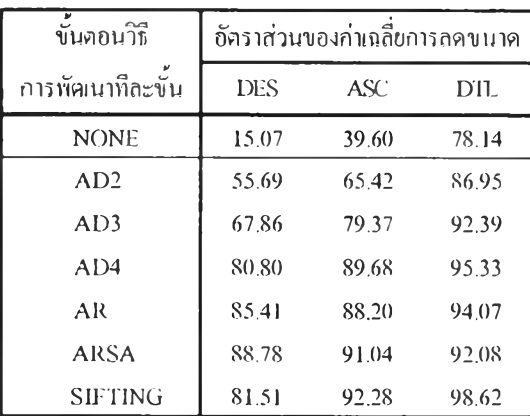

ตารางที่ 4.4 อัตราส่วนของค่าเฉลี่ยการกดขนาดสำหรับการทดลองตอนที่ 4

### หมายเหตุ

DES คือ วิธีการสร้างแผนกาพตัดสินใจทวิภาคเริ่มด้นด้วยการลำดับตัวแปรจากมากไปน้อย

ASC คือ วิธีการสร้างแผนกาพตัดสินใจทวิภาคเริ่มด้นด้วยการลำดับตัวแปรจากน้อยไปมาก

DTL คือ วิธีการสร้างแผนกาพตัดสินใจทวิภาคเริ่มด้นด้วยการเรียนร้ด้นไม้ตัดสินใจ

NONE คือ ไม่มีการลดขนาดแผนภาพตัดสินใจทวิภาค

**กำเฉลี่ย = 84.75**

จากผลการทดลองทั้ง 4 ตอน พบว่าอัตราส่วนของค่าเฉลี่ยการลดขนาดสำหรับแต่ละวิธีการสร้าง แผนภาพตัดสินใจทวิภาคมีแนวโน้มไปในทิศทางเดียวอัน โดยสามารถสรุปความสามารถของการลด ขนาดแผนภาพตัดสินใจทวิภาค สำหรับแต่ละวิธีการสร้างและวิธีการปรับปรุงการพัฒนาทีละขั้น ได้ดัง รูปที่ 4.1 และ 4.2 ตามลำดับ

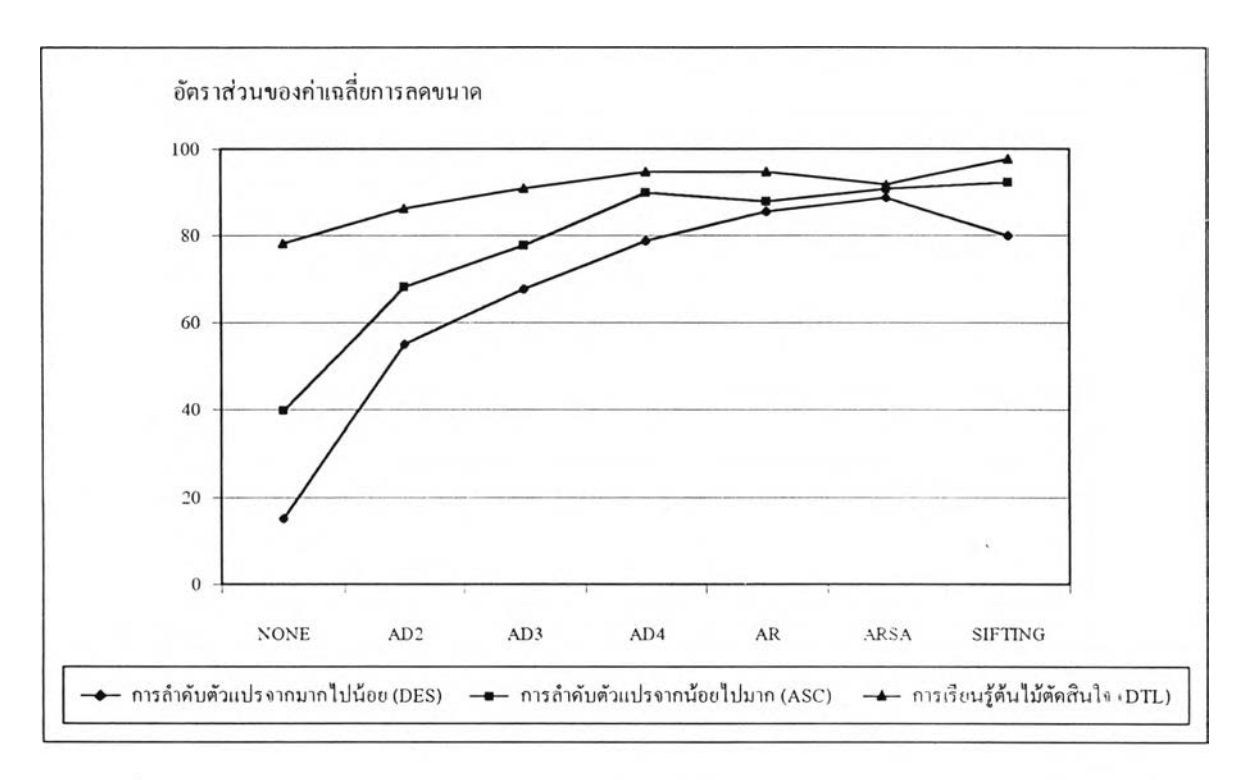

รูปที่ 4.1 สรุปความสามารถของการลดขนาดสำหรับแต่ละวิธีการสร้างแผนภาพตัดสินใจทวิภาค

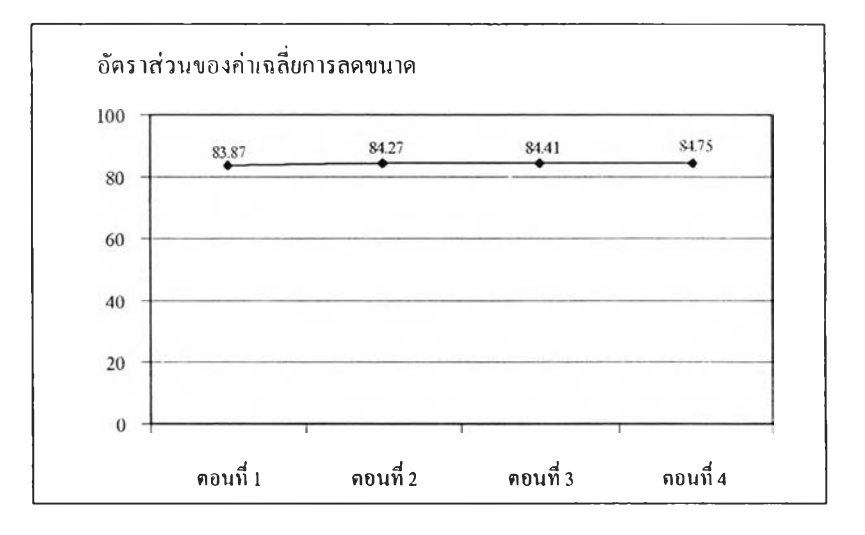

รูปที่ 4.2 สรุปความสามารถของการลดขนาดสำหรับแต่ละวิธีการปรับปรุงการพัฒนาทีละขั้น